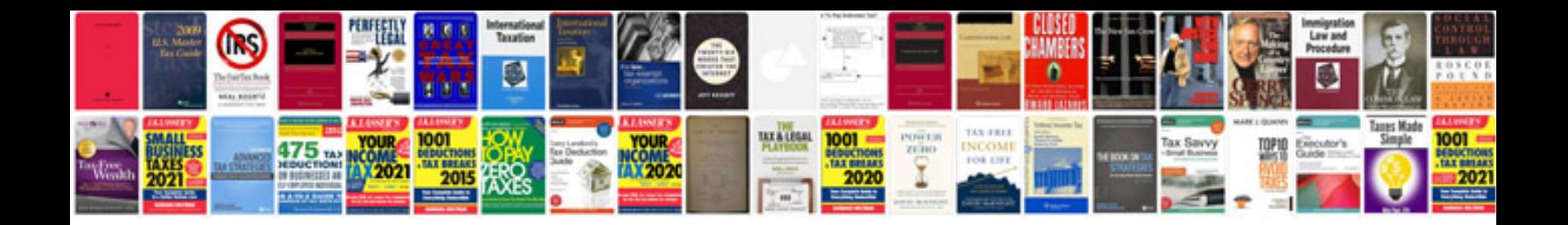

**Ir 400 service manual**

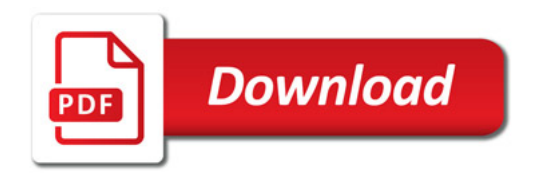

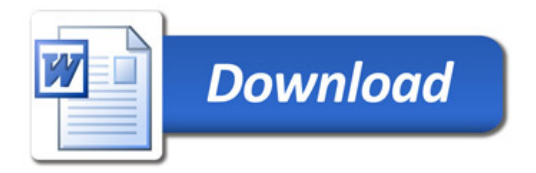